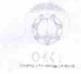

## eVidyalaya Half Yearly Report

Department of School & Mass Education, Govt. of Odisha

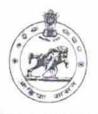

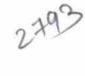

| School Name            | BARAHI BIDYAPITHA                 |                    |
|------------------------|-----------------------------------|--------------------|
| U_DISE : 21190706101   | District : GANJAM                 | Block :<br>CHIKITI |
| Report Create Date: 00 | 00-00-00 00:00:00 (25735)         |                    |
|                        |                                   |                    |
|                        | general_info                      |                    |
| » Half Yearly Re       | 7                                 |                    |
| Half Yearly Pha        | ase                               | 1                  |
| Implementing I         | IL&FS ETS                         |                    |
| Half Yearly Per        | 04/02/2017                        |                    |
| Half Yearly Per        | iod till                          | 10/01/2017         |
| School Coordin         | MITA RANI<br>PRADHAN              |                    |
|                        | Leaves taken for the following Mo | onth               |
| Leave Month 1          |                                   | April              |
| Leave Days1            |                                   | 0                  |
| Leave Month 2          |                                   | May                |
| Leave Days2            |                                   | 0                  |
| Leave Month 3          |                                   | June               |
| Leave Days3            |                                   | 0                  |
| Leave Month 4          | July                              |                    |
| Leave Days4            | 0                                 |                    |
| Leave Month 5          | August                            |                    |
| Leave Days5            |                                   | 0                  |
| Leave Month 6          | September                         |                    |
| Leave Days6            | 0                                 |                    |
| Leave Month 7          | October                           |                    |
| Leave Days7            |                                   | 0                  |
|                        | Equipment Downtime Details        |                    |
| Equipment are in       | Yes                               |                    |
| Downtime > 4 W         | No                                |                    |
| Action after 4 wo      | rking days are over for Equipment |                    |
|                        | Training Details                  |                    |
| Refresher training     | No                                |                    |
| Refresher training     | . 2.11(₹)                         |                    |
| No; Date for ne        | xt month                          | 14/12/2017         |

| » e Content installed?                        | Yes                   |
|-----------------------------------------------|-----------------------|
| » SMART Content with Educational software?    | Yes                   |
| » Stylus/ Pens                                | Yes                   |
| » USB Cable                                   | Yes                   |
| » Software CDs                                | Yes                   |
| » User manual                                 | Yes                   |
| Recurring Service                             | Details               |
| » Register Type (Faulty/Stock/Other Register) | YES                   |
| » Register Quantity Consumed                  | 1                     |
| » Blank Sheet of A4 Size                      | Yes                   |
| » A4 Blank Sheet Quantity Consumed            | 2410                  |
| » Cartridge                                   | Yes                   |
| » Cartridge Quantity Consumed                 | 1                     |
| » USB Drives                                  | Yes                   |
| » USB Drives Quantity Consumed                | 1                     |
| » Blank DVDs Rewritable                       | Yes                   |
| » Blank DVD-RW Quantity Consumed              | 25                    |
| » White Board Marker with Duster              | Yes                   |
| » Quantity Consumed                           | 6                     |
| » Electricity bill                            | Yes                   |
| » Internet connectivity                       | Yes                   |
| » Reason for Unavailablity                    |                       |
| Electrical Meter Reading and Ge               | nerator Meter Reading |
| Generator meter reading                       | 426                   |
| » Electrical meter reading                    | 1426                  |
| Equipment replacement                         | ent details           |
| Replacement of any Equipment by Agency        | No                    |
| Name of the Equipment                         |                       |
| Theft/Damaged Eq                              | uipment               |
| Equipment theft/damage                        | No                    |
| If Yes; Name the Equipment                    |                       |
| Lab Utilization de                            | etails                |
| No. of 9th Class students                     | 128                   |
| 9th Class students attending ICT labs         | 128                   |
| No. of 10th Class students                    | 112                   |
| 10th Class students attending ICT labs        | 112                   |
| No. of hours for the following mont           |                       |
| Month-1                                       | April                 |
| Hours1                                        | 45                    |
| Month-2                                       | May                   |
| Hours2                                        | 7                     |
| Month-3                                       | June                  |
| Hours3                                        | 30                    |
|                                               | 30                    |

| » Month-4                                 | July      |
|-------------------------------------------|-----------|
| » Hours4                                  | 65        |
| » Month-5                                 | August    |
| » Hours5                                  | 62        |
| » Month-6                                 | September |
| » Hours6                                  | 55        |
| » Month-7                                 | October   |
| » Hours7                                  | 0         |
| Server & Node Downtime deta               |           |
| » Server Downtime Complaint logged date1  | ulio      |
| » Server Downtime Complaint logged date 1 |           |
| » Server Downtime Complaint logged date2  |           |
| » Server Downtime Complaint Closure date2 |           |
| » Server Downtime Complaint logged date3  |           |
| » Server Downtime Complaint Closure date3 |           |
| » No. of Non-working days in between      | 0         |
| » No. of working days in downtime         | 0         |
| Stand alone PC downtime deta              |           |
| » PC downtime Complaint logged date1      | alis      |
| » PC downtime Complaint logged date1      |           |
| » PC downtime Complaint logged date2      |           |
| » PC downtime Complaint Closure date2     |           |
| » PC downtime Complaint logged date3      |           |
| » PC downtime Complaint Closure date3     |           |
| » No. of Non-working days in between      | 0         |
| » No. of working days in downtime         | 0         |
| UPS downtime details                      |           |
| UPS downtime Complaint logged date1       |           |
| » UPS downtime Complaint Closure date1    |           |
| » UPS downtime Complaint logged date2     |           |
| » UPS downtime Complaint Closure date2    |           |
| » UPS downtime Complaint logged date3     |           |
| » UPS downtime Complaint Closure date3    |           |
| » No. of Non-working days in between      | 0         |
| » No. of working days in downtime         | 0         |
| Genset downtime details                   | -         |
| » UPS downtime Complaint logged date1     |           |
| » UPS downtime Complaint logged date i    |           |
| » UPS downtime Complaint logged date2     |           |
| » UPS downtime Complaint Closure date2    |           |
| » UPS downtime Complaint logged date3     |           |
| » UPS downtime Complaint Closure date3    |           |
| » No. of Non-working days in between      | O         |
| » No. of working days in downtime         | 0         |
|                                           | U         |

## Integrated Computer Projector downtime details » Projector downtime Complaint logged date1 » Projector downtime Complaint Closure date1 » Projector downtime Complaint logged date2 » Projector downtime Complaint Closure date2 » Projector downtime Complaint logged date3 » Projector downtime Complaint Closure date3 » No. of Non-working days in between 0 » No. of working days in downtime 0 Printer downtime details » Printer downtime Complaint logged date1 » Printer downtime Complaint Closure date1 » Printer downtime Complaint logged date2 » Printer downtime Complaint Closure date2 » Printer downtime Complaint logged date3 » Printer downtime Complaint Closure date3 » No. of Non-working days in between 0 » No. of working days in downtime 0 Interactive White Board (IWB) downtime details » IWB downtime Complaint logged date1 » IWB downtime Complaint Closure date1 » IWB downtime Complaint logged date2 » IWB downtime Complaint Closure date2 » IWB downtime Complaint logged date3 » IWB downtime Complaint Closure date3 » No. of Non-working days in between » No. of working days in downtime 0 Servo stabilizer downtime details » stabilizer downtime Complaint logged date1 » stabilizer downtime Complaint Closure date1 » stabilizer downtime Complaint logged date2 » stabilizer downtime Complaint Closure date2 » stabilizer downtime Complaint logged date3 » stabilizer downtime Complaint Closure date3 » No. of Non-working days in between » No. of working days in downtime Switch, Networking Components and other peripheral downtime details » peripheral downtime Complaint logged date1 » peripheral downtime Complaint Closure date1 » peripheral downtime Complaint logged date2 » peripheral downtime Complaint Closure date2 » peripheral downtime Complaint logged date3 » peripheral downtime Complaint Closure date3 » No. of Non-working days in between 0

Signature of Head Master Mistress with Seal

Acho-EALABADA(Ges.